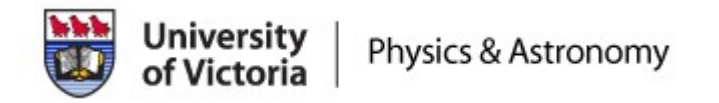

# **BaBar MC Production on the Canadian Grid using a Web Services Approach**

**Ashok Agarwal, Ron Desmarais, Ian Gable, Sergey Popov, Sydney Schaffer, Cameron Sobie, Randall Sobie, Tristan Sulivan, Daniel Vanderster**

**University of Victoria**

Ashok Agarwal <sup>1</sup>

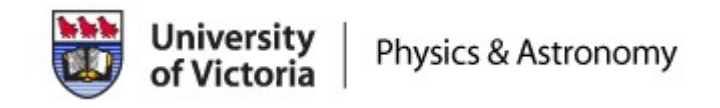

## **Overview of GridX1 of GridX1 – A GT2 Grid**

- • Use Canadian resources
	- calliope, mercury, mcgill
- • Clusters: standard Globus Toolkit 2 (GT2)
- $\bullet$  Resource Mgmt:
	- •CondorG-based MS
	- •Condor Brokering
	- •MyProxy credential repo
- $\bullet$  Central monitoring and accounting with web GUI

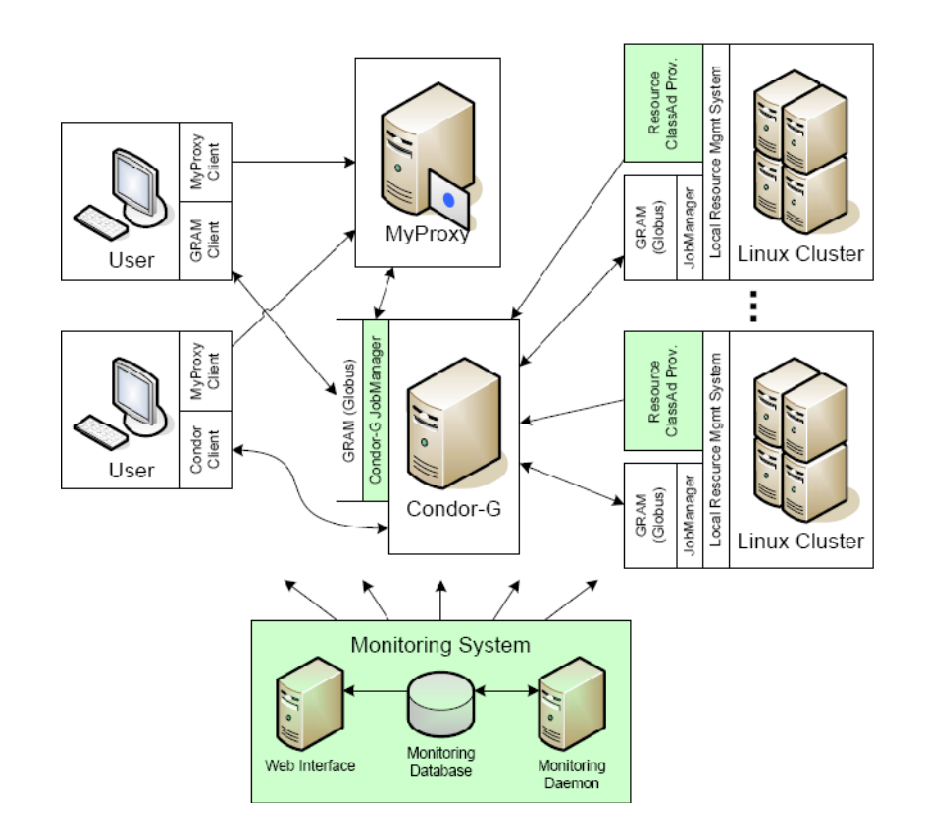

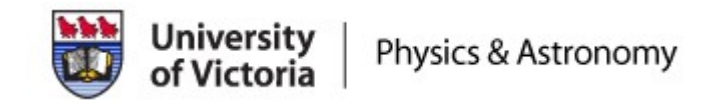

### **Limitations of GridX1 GridX1**

- • Due to numerous service-specific protocols
	- $\bullet$ e.g. GRAM, MyProxy, Condor
- 1. Difficult to extend:
	- •• Adding a new service involves modifying protocol, or developing a new one
- 2. Compatibility issues:
	- •Lack of protocol standardization
	- •Backwards compatibility is not perfect (protocols modified between releases)
- 3. Firewall problems:
	- •Each service uses its own TCP port
	- • Many ports must be opened by each institution
		- •• this may conflict with local policies
- 4. Security vulnerabilities:
	- •The GRAM job service runs as root, which could lead to a compromised resource
	- •Access is often limited to trusted hosts, limiting usefulness of the service

#### Solution: Web Services Resource Framework (WSRF) Globus Toolkit v.4

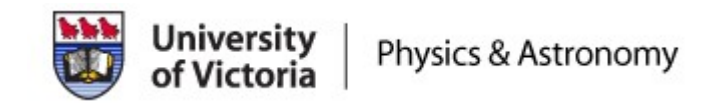

## **Globus Toolkit <sup>v</sup> 4 Advantages v.4**

- • WSRF solves the 4 key problems with GridX1
	- 1. Easy to extend
		- •One common protocol (SOAP)
		- •Easy to develop new WSRF services
	- 2. Seamless upgrade support
		- •Changes to service interfaces are described in WSDL
	- 3. Reduced firewall problems
		- •Fewer ports (the service container)
		- •Non-privileged ports
	- 4. Good security
		- •Service container runs as non-privileged user

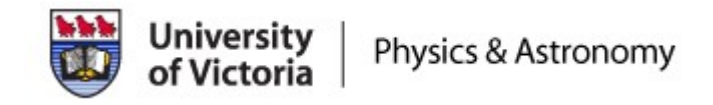

### **WSRF-Based Grid**

- • Consists of multiple metaschedulers
- $\bullet$  Central resource registry to store the resource attributes, RFT and LRMS
- • Having multiple metaschedulers and registries gives high scalability

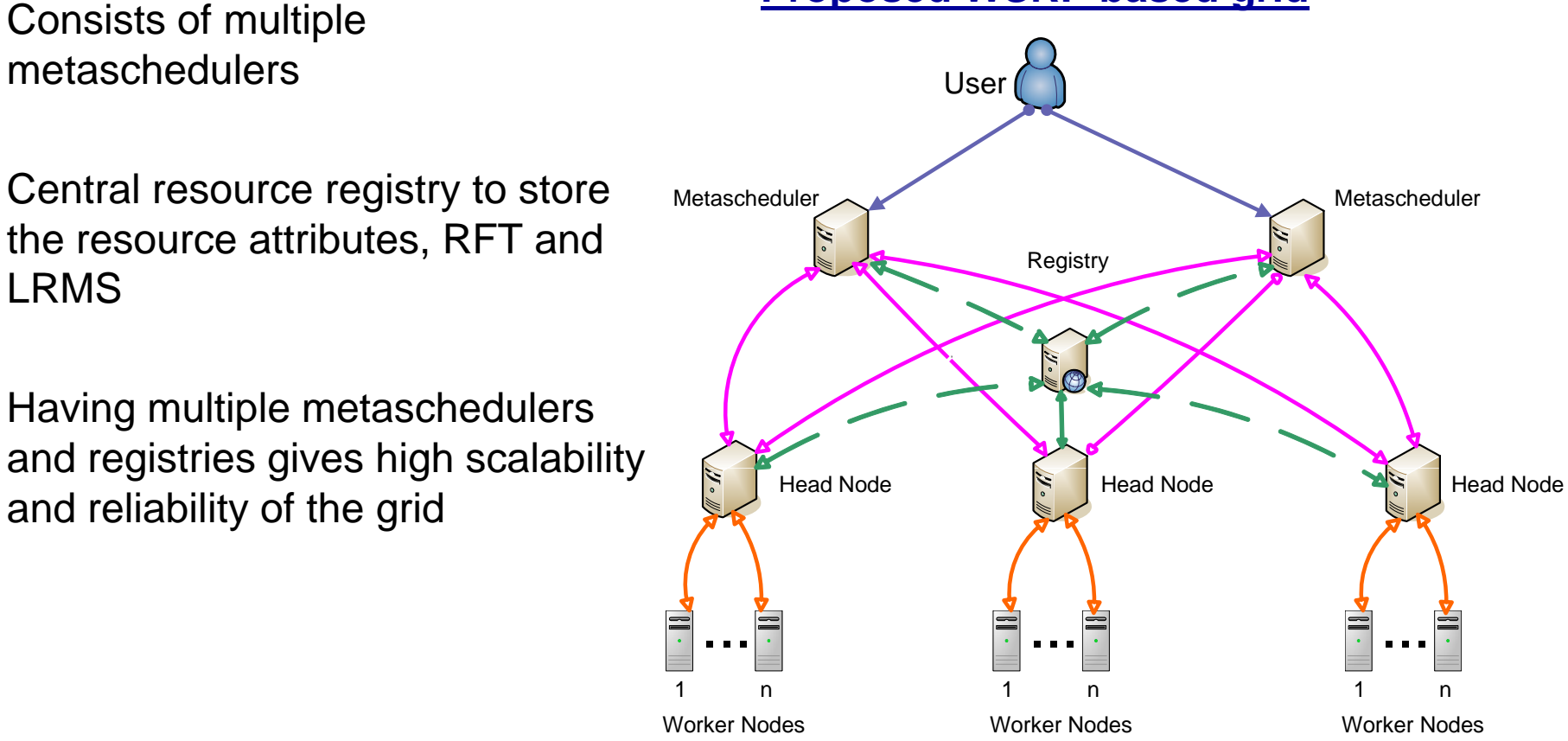

### **Proposed WSRF-based grid WSRF based**

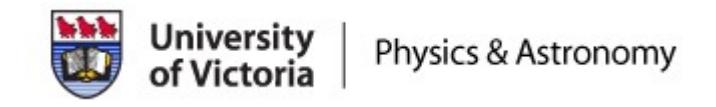

### **Important Features**

- •Condor-G used as the metascheduler
- • Automatic registering of resource ClassAds to the central registry
- • Automatic ClassAds extraction from the registry to the metascheduler for matchmaking
- •Incorporation of input/output file staging
- • Job submission using WS-GRAM or Condor\_Submit
- •Web-based monitoring

#### **Metascheduler Service**

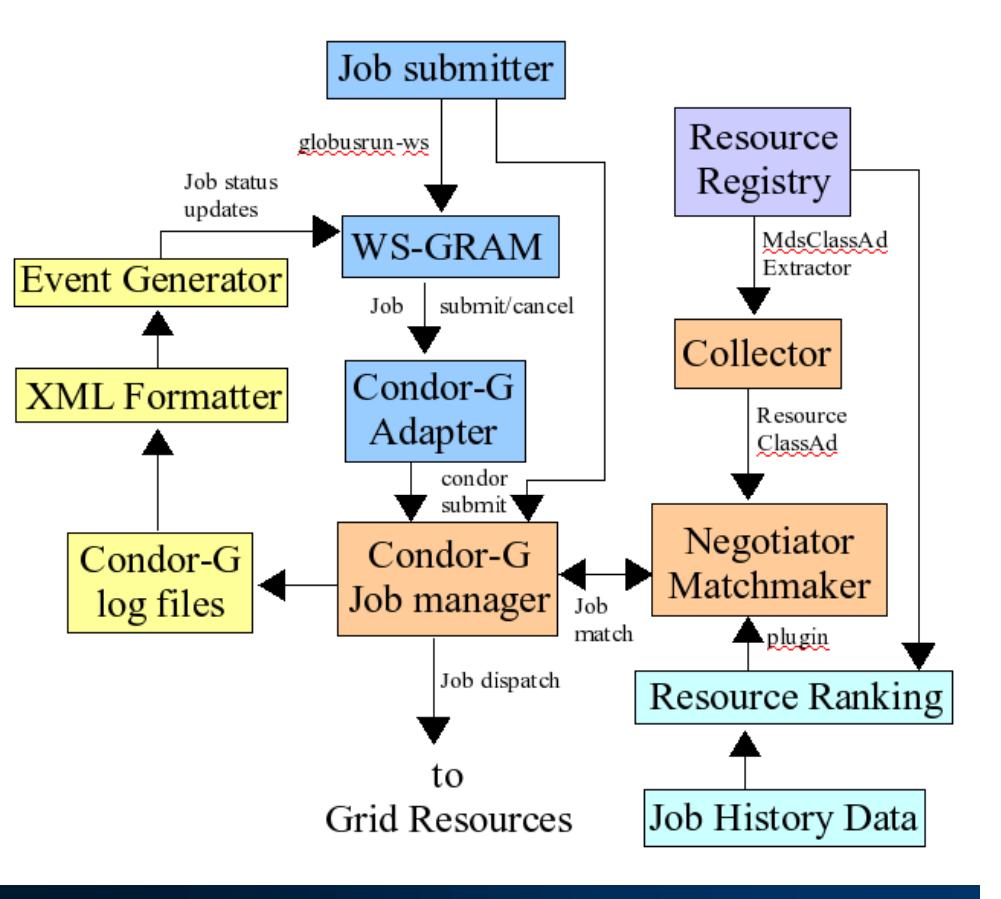

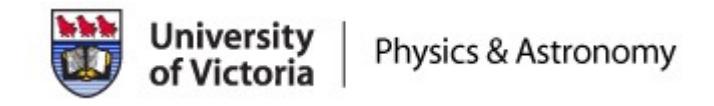

## **Publishing Tool**

- • An information provider script runs on every Grid resource and generates the resource ClassAd in GLUE 1.2 scheme
- $\bullet$  Inserts the resource information in the form of XML-formatted Condor ClassAds into the local WS-MDS
- $\bullet$  Publishes the resource information into the WS-MDS of the central registry

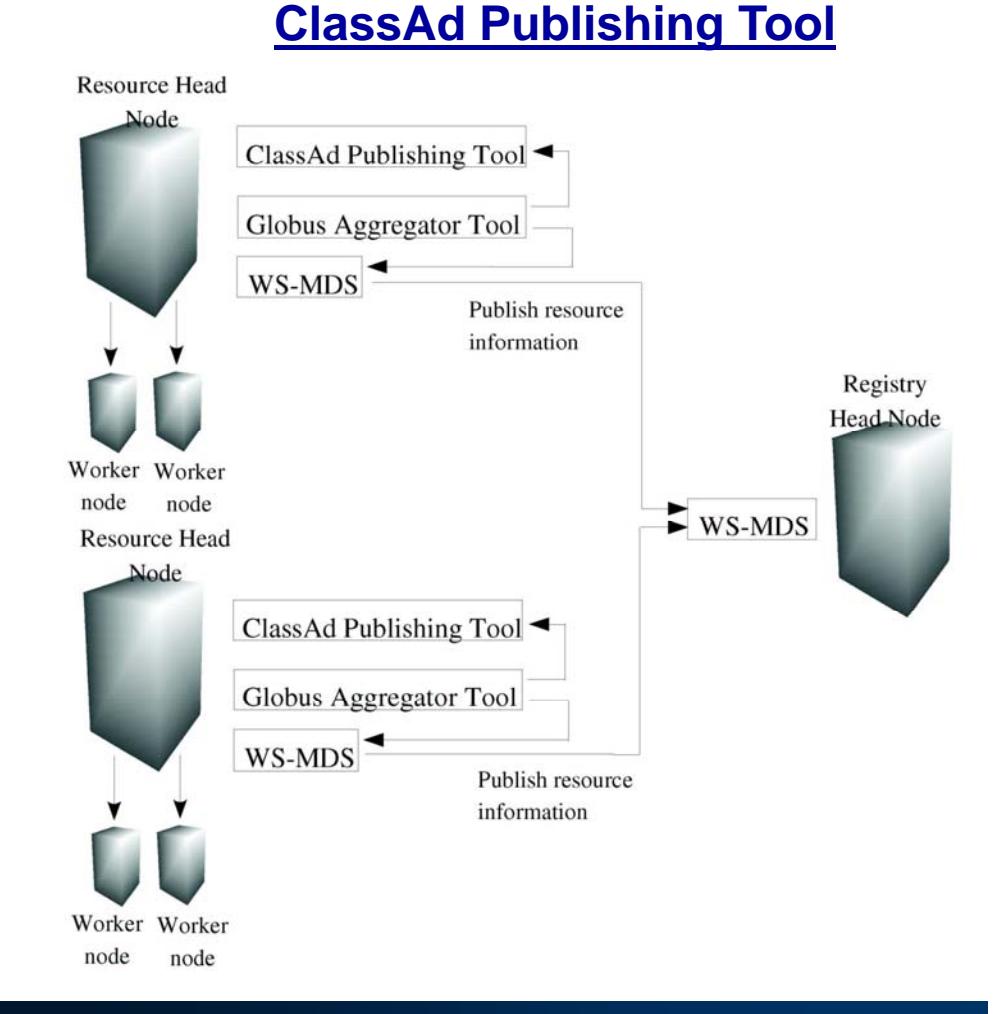

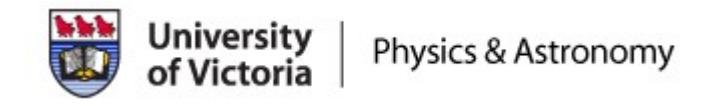

### **ClassAd Extractor**

Java application software

#### **MdsClassAdExtractor Tool** •**MdsClassAdExtractor**

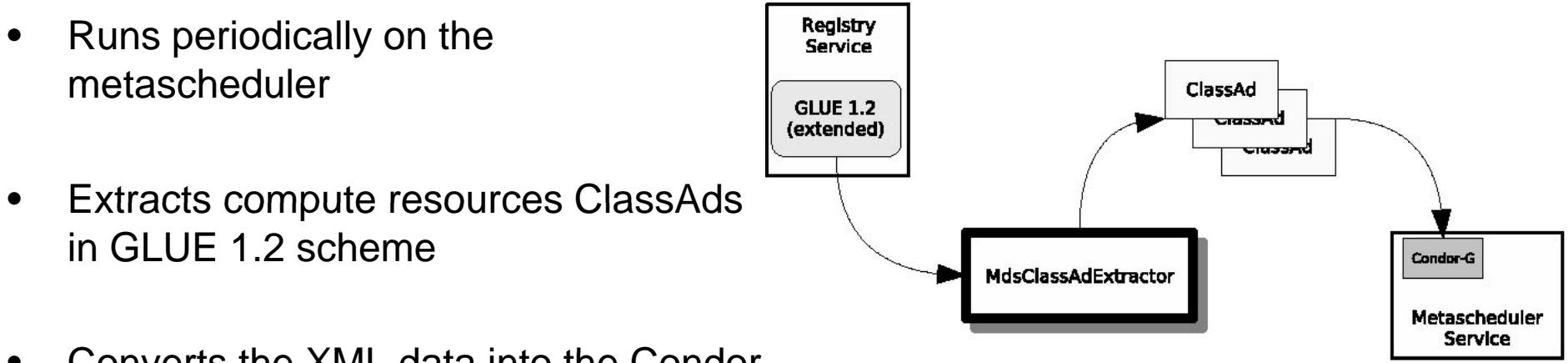

- • $\bullet$  Converts the XML data into the Condor ClassAds for each resource
- $\bullet$  Publishes these ClassAds to the Condor collector for jobs matchmaking

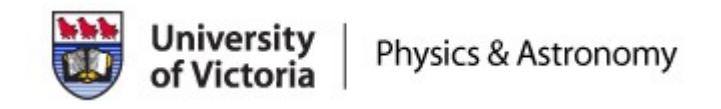

### **BaBar MC Grid Requirements**

- • Metascheduler head node
	- Install Condor-G and GT4
	- Install BaBar software
	- Set up metascheduler
	- Set up ClassAd extraction tool
- • Grid Resources Head Node
	- Set up Portable Batch System (PBS) to act as the local resource management system
	- Install BaBar software
	- Set up classad.pm to advertise the local resource information
	- Set up ClassAd publishing tool

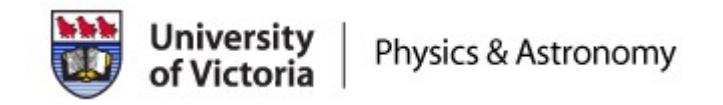

## **BaBar MC Production Setup Using Resource Broker**

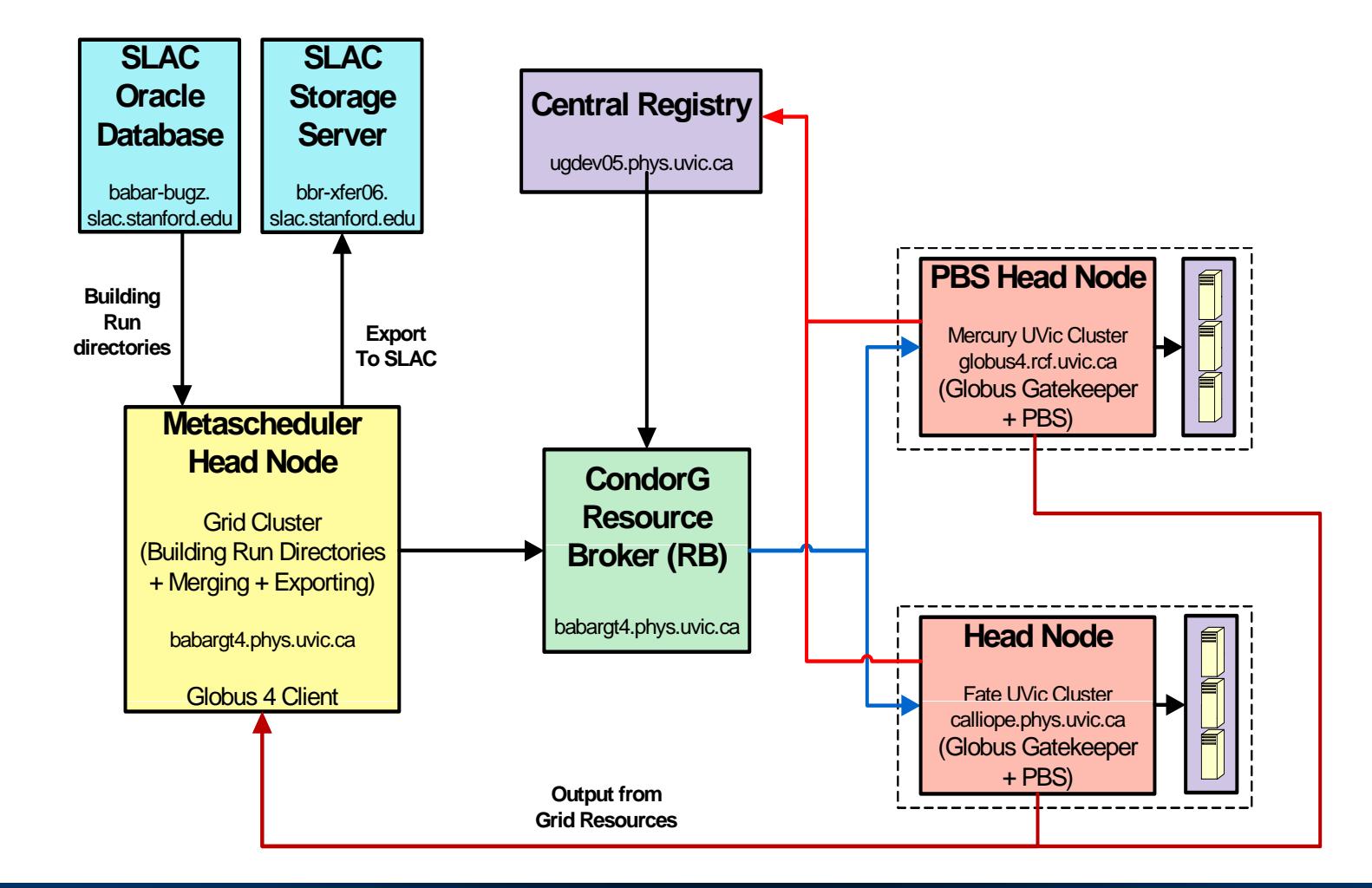

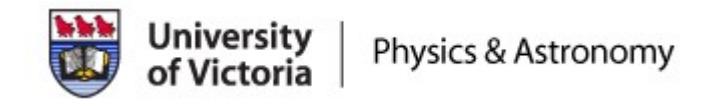

### **Performance Test**

#### **Comparison of CPU time and percent efficiency (% Eff)**

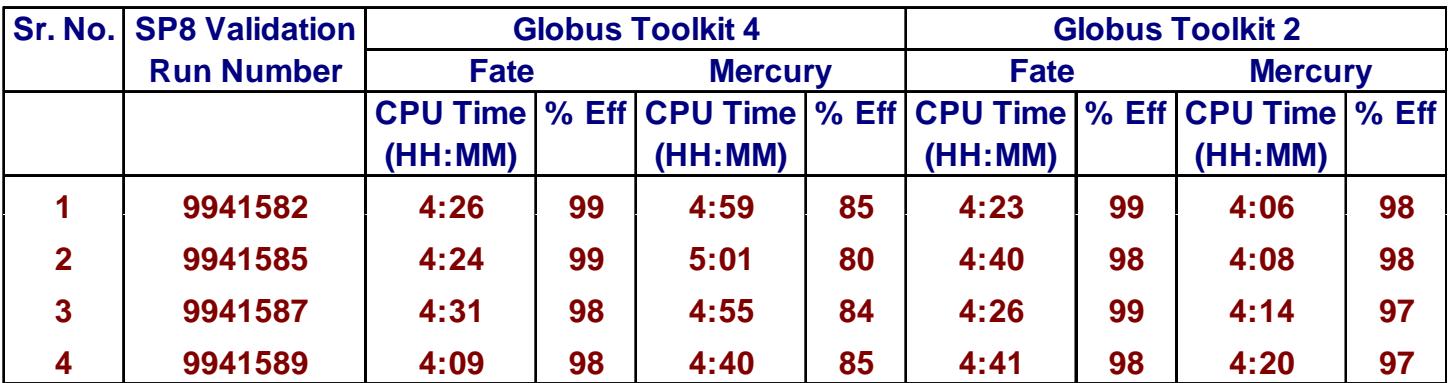

% Eff <sup>=</sup> CPU Time / Wall Time

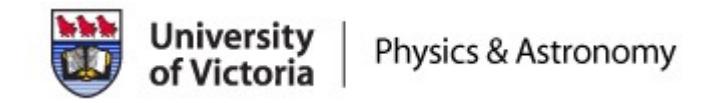

### **JSAM: Job Submission Tool**

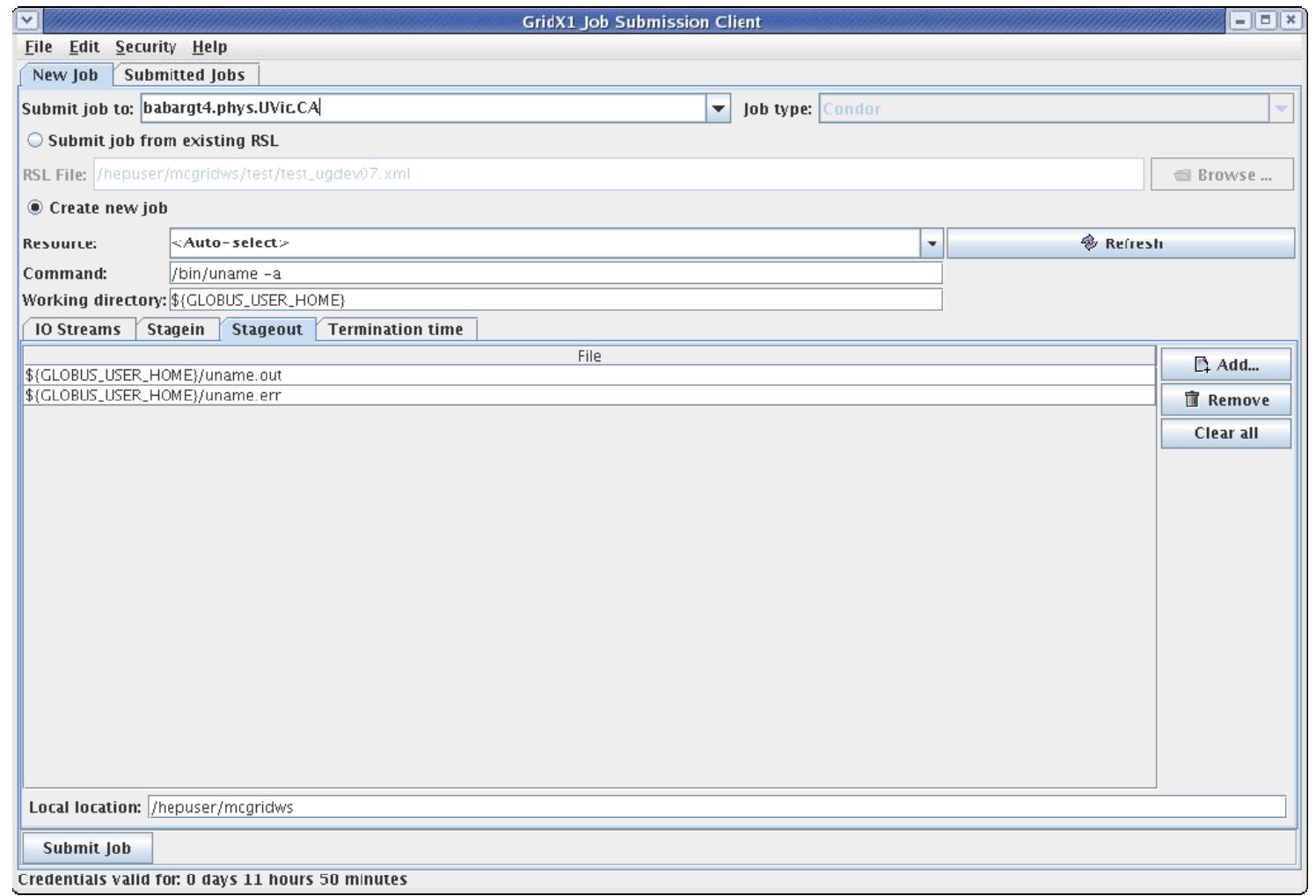

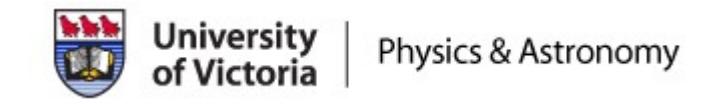

### **GridX1 Condor -G Monitoring G**

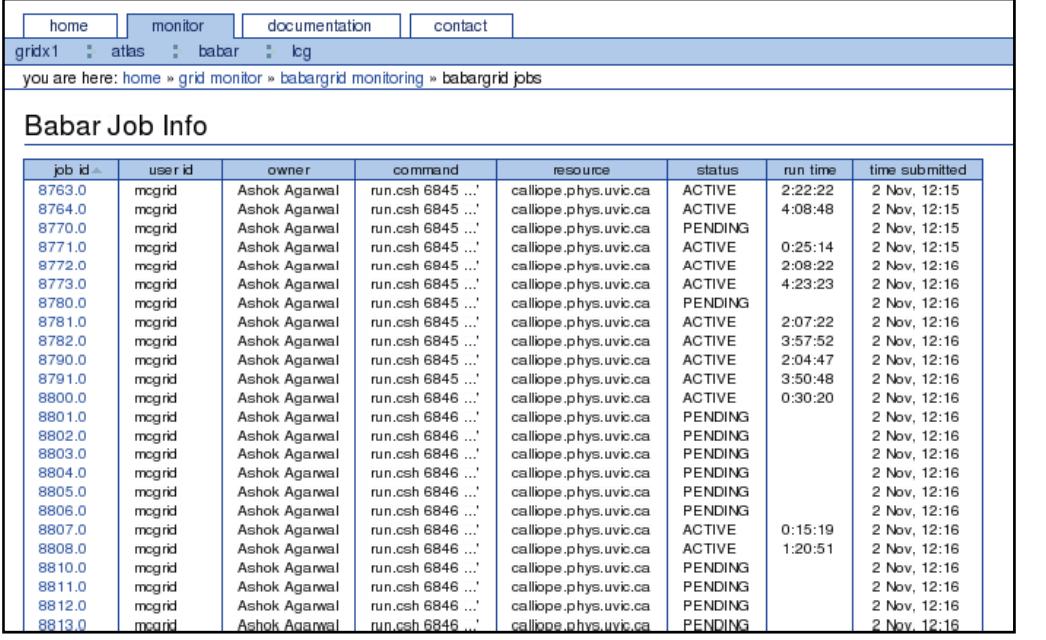

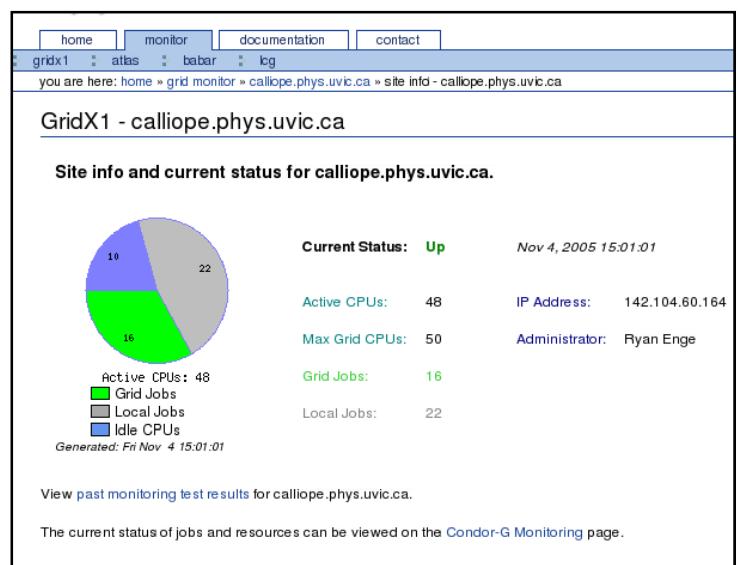

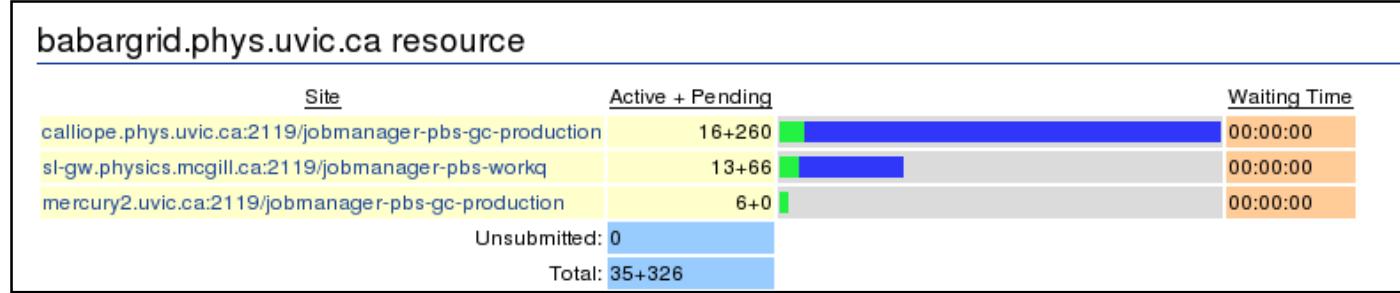

Ashok Agarwal **13** 

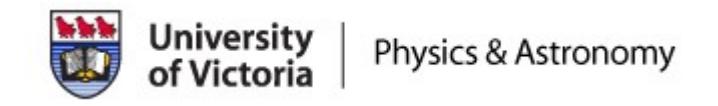

## **WSRF-Based Grid Monitoring**

#### **Globus-4 Test Grid Monitoring**

Please use the tree menu on the left for navigation.

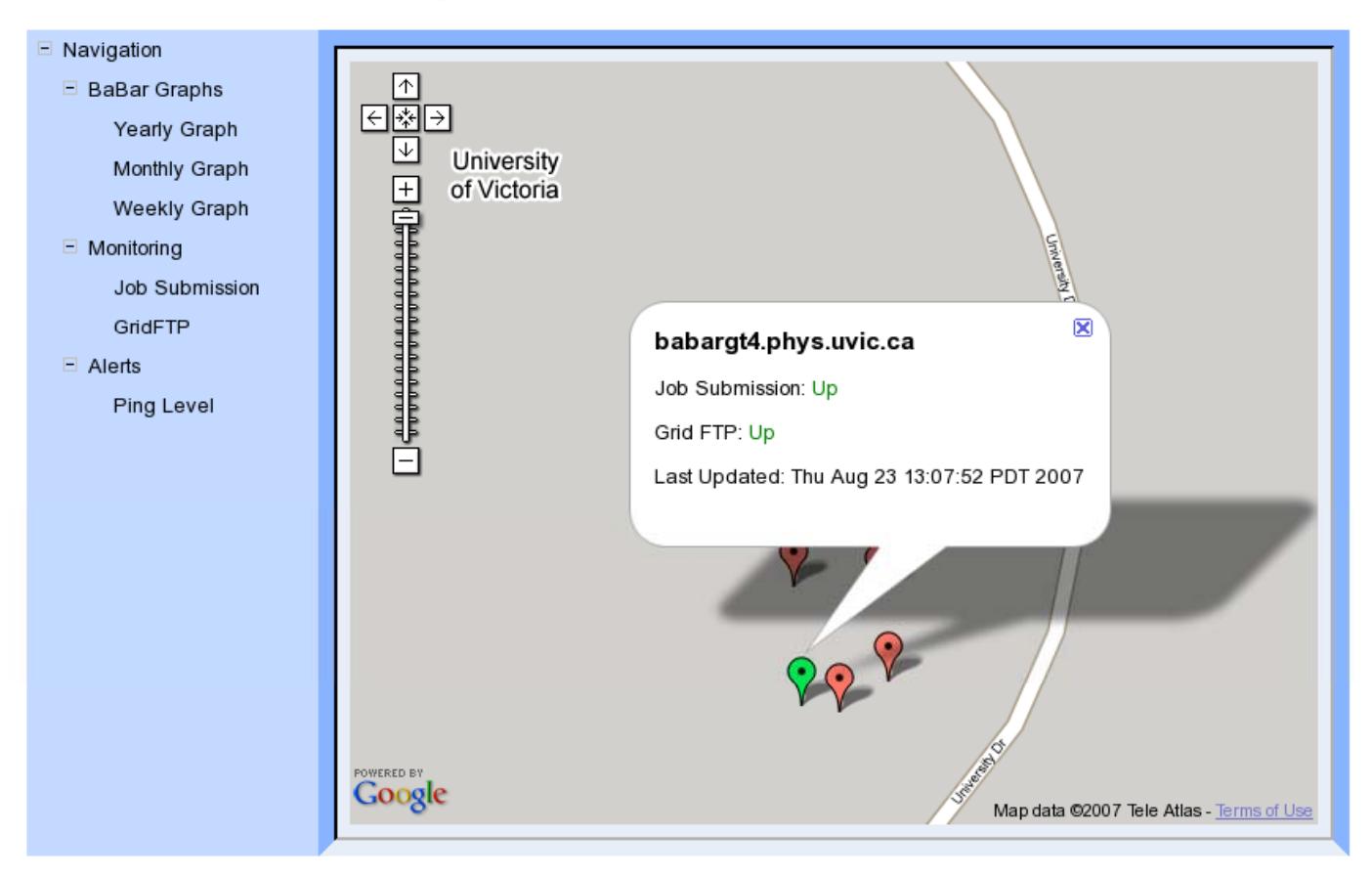

Ashok Agarwal <sup>14</sup>

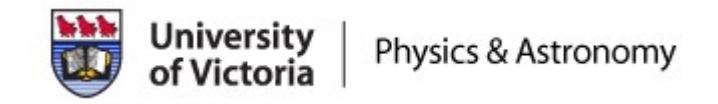

## **Conclusion**

- • With the WSRF (GT4), we have developed
	- A metascheduling service using Condor-G
	- Resource information provider
	- Automatic ClassAd extraction tool
	- Job submission client tool
- •Execution of BaBar jobs is successful on the GT4 grid
- • Web-based monitoring is useful for providing the status of grid resources and the jobs
- • Monitoring is based on Condor\_history. Work is in progress to improve monitoring using condor\_quill.
- •Production will start soon on this WSRF-based grid